# **Mortens HostAlive Latest**

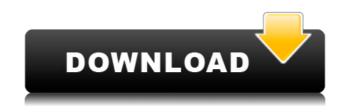

#### **Mortens HostAlive Crack Product Key**

- Multiple pings of multiple TCP / UDP / IP-services - Check online-status (ping answers / connect results) - Configurable time interval - Overview of host connection status (broken / alive / changed) - Export of data as a CSV- or HTML-file -Upload the report and email the report to a predefined email address - Play a sound when a ping fails or a host changes status - Integrated multiple providers of online status -Different views of the chart - Multiple sort methods 12. Mortens HostDead - interactive application to monitor the dead status of computers in a TCP/IP network. Monitoring the dead status of computers in a TCP/IP network is only a matter of time (nobody is watching your computer all the time ;-) ). But for sure if you don't want to pay a monthly fee for a whole network monitoring software, this might be helpful. The dead status of computers can be checked with a tool which is online 24 hours a day. (Hint: Mortens HostDead - is more than a sleeping-pill ). 12. Mortens HostDead Description: -Check the dead status of computers in a TCP/IP network -Exports a report as a HTML- or CSV-file - Connect to multiple online-status sources - Export as a CSV-file - Upload the report and email the report to a predefined email address -Play a sound when a ping fails or a host changes status -Integrated multiple providers of online status - Configurable ping interval 14. Remote JMX Monitoring Tools with MBeans 18. Remote JMX Monitoring Tools with MBeans Mortens HostJMX is a web-based JMX monitoring tool to easily monitor JMX applications remotely. 18. Mortens HostJMX Description: Mortens HostJMX is a JMX monitoring tool to easily monitor JMX applications remotely. With Mortens HostJMX you can manage MBeans and you can monitor the deployed services remotely. - More than 20 different MBeans (Operations, Statistics,....) - Export of data in CSV- or HTMLformat - Enable simultaneous deployment of MBeans (on different machines) - Monitor MBeans remotely 19. Wired -Creating your own online web

Mortens HostAlive Keygen Free Download [Updated-2022]

\* Simple ALT key to open or close status-exports (only for CSV-files). \* Esc closes the program. \* + - PageUp / Down toincrease or decrease refresh rate. \* F1 to open a help-window with example configuration and usage. \* M to show/hide reporting and graphical analysis. \* 5 to toggle dynamic timing between real-time and histogram view. \* P to toggle export views. \* Left Click to setup TCP or UDP pings. \* L to setup a list of IP-addresses to ping. \* R to setup a list of domains to check. \* I to setup a list of ports to check. \* S to setup a hoststatus (ex. IP, MAC or hostname). \* The less used M key to allow the 'hosts'-window to be moved to the top-left side of the screen. MORTENS HOSTALIVE Features: \* Ability to monitor both IP-addresses and domain-names to check for online-status. \* Toggling between real-time and histogram view. \* Dynamic timing between real-time and histogram view. \* View of "online" host states (Alive, changed, offline). \* Ability to generate a CSV-file with the online-status for each host. \* Ability to configure an email-report for all changed/broken hosts. \* Ability to set a time-interval (minutes) between ping-checks. \* Ability to set a time-interval (minutes) for "missing hosts". \* Ability to set a refresh-rate for the report. \* Ability to export the report in HTML format and/or CSV format. \* Ability to export the report as an image. \* Ability to enable/disable any host in the list. \* Ability to check for the online-status of a TCP service port. \* Ability to check for the online-status of a UDP service port. \* Ability to check for a host's name, host-address or host-port. \* Ability to

specify a configurable "default host-address" or host-port to check. \* Ability to specify "open" or "closed" status (not tested). \* Ability to check a port for active web-services (for example: SSL / SMTP / FTP). \* Ability to sort the report by 2edc1e01e8

#### Mortens HostAlive Crack+

Mortens HostAlive is a lightweight application to automatically check whether a host is running (active) or not (inactive), and for that purpose it pings (calls) the IP addresses of those hosts in a time interval. This simple yet useful application doesn't require any knowledge of shell scripts, programming or further tools to be configured. Simply enter the hosts you want to check, set a ping interval and Mortens HostAlive will look after the online status of those hosts. However Mortens HostAlive can also be used for scans (ports) as a free alternative to some scanners (like: nmap,...). Muhlenet's Request: Adding port scans (so be careful) would be a nice feature. Example: h.com x.com y.com z.com Hostname: h.com IP: 1.2.3.4 Ping: A A Ping: A A Ping: A A Hostname: x.com IP: 1.2.3.5 Ping: A B Hostname: y.com IP: 1.2.3.6 Ping: A C Hostname: z.com IP: 1.2.3.7 Ping: A D CommandLine: Open /Update/Add/List/Delete/Export etc. Usage: It can be opened as root. Navigate: R menu --> Open/Update/Add/List/Delete/Export etc. Installation: Download from Mortens HostAlive install.sh set permission: chmod a+x install.sh Open Terminal type: ./install.sh Exit Restart Mortens HostAlive. Options: The options that are visible by default, are accessible from the menu "Options". Preferences: On the menu "Preferences" you can set which fields you want to see in a report. Save Exit Exit: By default the user will be asked whether he wants to save and exit,

before the application closes. If you do not want the user to save and exit, uncheck the box 'ask'. Examples: (Windows) Download Mortens HostAlive Doubleclick install.bat

https://techplanet.today/post/shirdi-sai-baba-full-movie-free-download-in-hd-free https://techplanet.today/post/proxy-finder-enterprise-25-best-crack-download https://joyme.io/tiovulcosa https://reallygoodemails.com/tuibracyracbe https://techplanet.today/post/menschen-b1-kursbuch-pdf-download-work https://techplanet.today/post/xforce-top-keygen-64-bit-autocad-mobile-2019-top-keygen https://joyme.io/fispomqconcji https://techplanet.today/post/main-tere-ishq-mein-mar-na-jaun-kahin-remixmp3-free https://techplanet.today/post/paksiw-bisaya-version-full-movie-verified https://techplanet.today/post/fsx-aerosoft-airbus-x-repack-full-installer-with-crack-and-serial-down loadl https://jemi.so/history-of-indian-art-book-class-12-pdf-download-best

## What's New In Mortens HostAlive?

- Created by Morten Liby - July 3, 2005 WHAT IS NEW Version 1.3.3: I have improved the speed of the application by moving the critical processes (getting the host list, creating the XML-files, the caching) to a different thread to prevent the main application from hanging when loading a big network. Added support for more computers with broken status (configurable) Version 1.3.2: Added support for scheduling the file-browsing-commands. The output of the "Ping Active" function is now much more quiet! Version 1.3.1: Added support for timeout of the pings The "Ping Active" function now works by storing the result of each ping in a temporary-file and scanning this file for active services. This procedure means that hosts will not be listed several times, though Mortens HostAlive will still show the pings once the "Ping Active" function is called. Added a bug-fix in the "List All Servers"-function to prevent an error message from popping up. Version 1.3.0: Added a new advanced-filter to the "List All Servers"-function which allows you to ignore a status of a specific computer, even if it is in another status! Added support for multiple computers. Added support for SMTPemailing of the ping results. Removed the setting of the current directory when saving the report. Added a setting for the HTTP-proxy to configure the application to use. Added support for new OS's (Win95). Version 1.2.1: Added support for starting a command with '&' to avoid the application locking up (pings are placed in the background until done) Version 1.2.0: Added a database with some advanced statistics about your network to the help-page! The "Ping Active" function can now scan and ping the servers with a sub-domain (e.g. ""). This way you can also monitor the webservice activity of this domain. Added support for several computers to be placed in a single entry in the host-list. Added support for PHP4 to the code. Version 1.1.1: Added support for Linux. Version 1.1.0: Added support for the command 'ping' and added a tool to easily create XML-reports for FTP-servers (see help-page for details). Version 1.0.9: Changed the design a little. Version 1.0.8: The "List All Servers"-function will now by default check for working services (

### **System Requirements For Mortens HostAlive:**

Minimum: OS: Windows 7 64-bit Processor: 2.4 GHz Intel Core 2 Duo or AMD equivalent Memory: 4 GB RAM Graphics: Intel HD Graphics or equivalent DirectX: Version 9.0c Network: Broadband Internet connection Hard Drive: 64 MB available space Sound Card: DirectX 9.0c compatible sound card Additional: Keyboard and mouse Recommended: Processor: 2.4 GHz Intel Core i5 or

- https://logottica.com/wp-content/uploads/2022/12/Flexsite-Crack-3264bit-Latest-2022.pdf
- https://keystonecase.org/pdfprinter-crack-incl-product-key-for-pc-updated-2022/
- https://rei-pa.com/recovery-toolbox-for-outlook-express-crack-activation-updated-2022/

https://thegolfersdomain.com/wp-content/uploads/2022/12/Another-CPU-Meter-Crack-With-Key-F ree-Download-X64-Updated-2022.pdf

https://paddlealberta.org/wp-content/uploads/2022/12/ophyrab.pdf

https://holanadege.com/skycad-crack-free-for-windows-latest-2022/

https://alsajigroup.com/2022/12/12/easy-pdf-creator-crack-activation-key-latest/

http://www.moskyshop.com/wp-content/uploads/2022/12/jaimaka.pdf

http://estesparkrentals.com/belkasoft-ie-favorites-extractor-crack-license-code-keygen-3264bit-lat est-2022/

http://modiransanjesh.ir/character-board-crack-incl-product-key-free-download-latest/